## SAP ABAP table COMS ALTID TYPE DETAIL {Detail and Header Data for an ID Type}

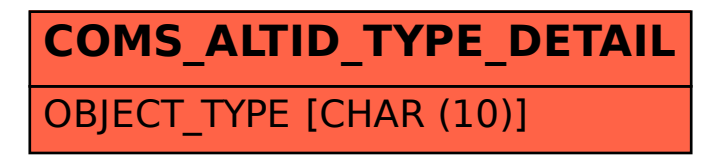